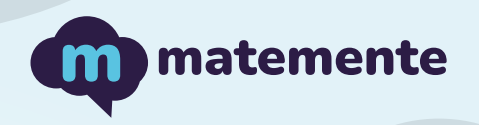

# DIVISIÓN

Realiza las siguientes divisiones, colocando el resultado debajo de cada línea.

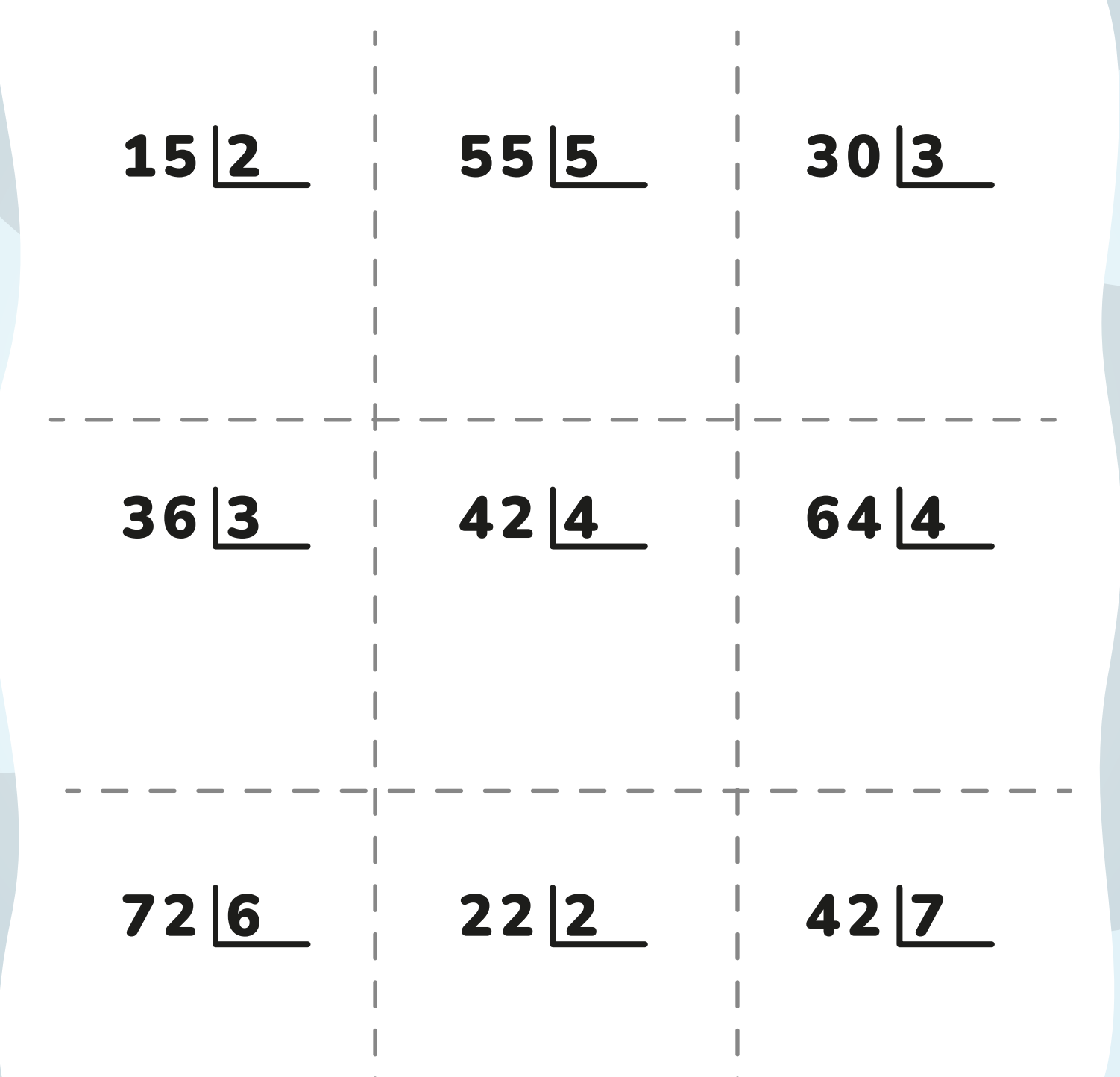

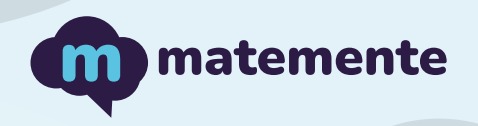

# DIVISIÓN

Realiza las siguientes divisiones, colocando el resultado debajo de cada línea.

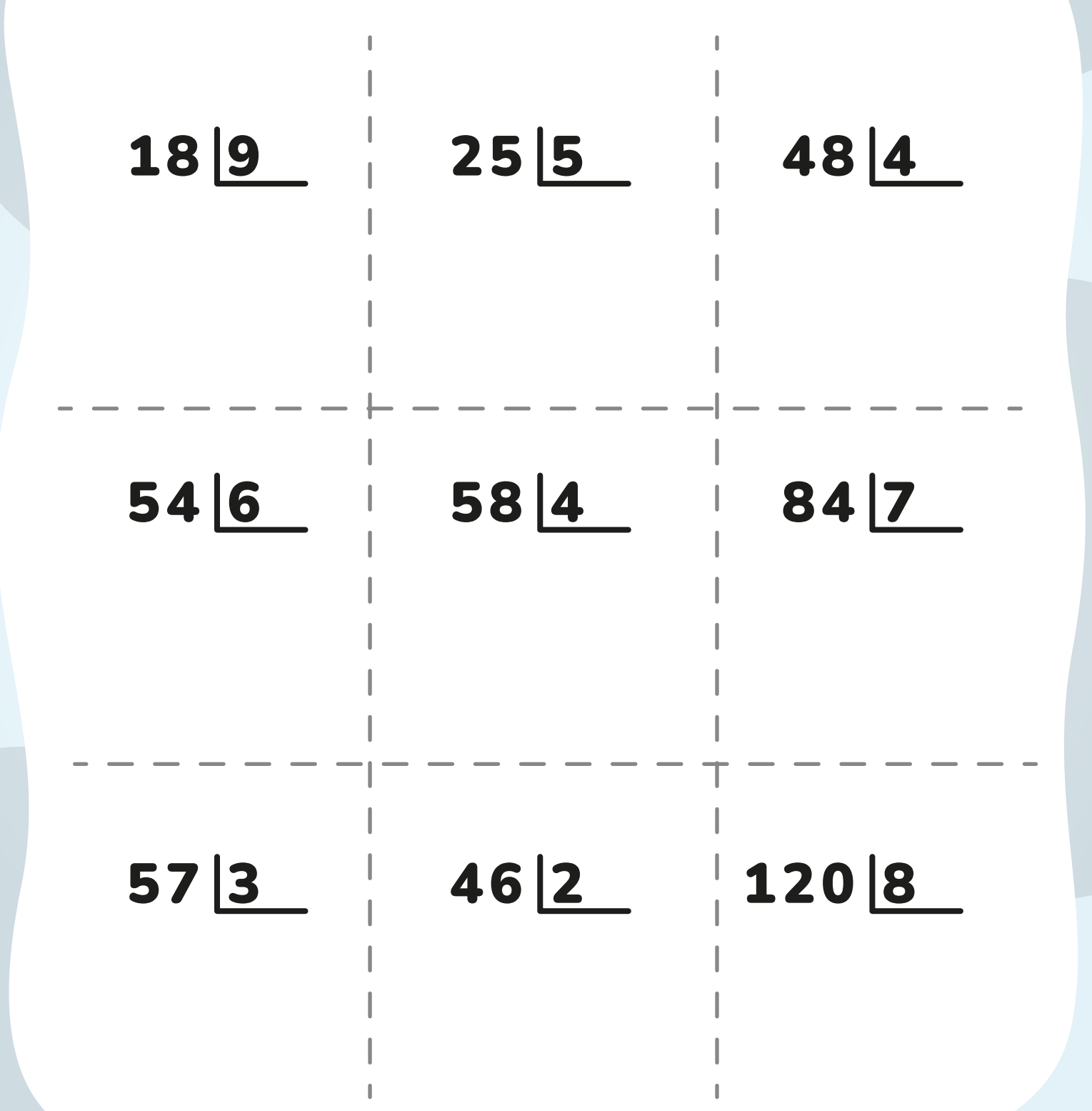

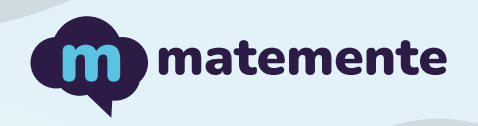

# DIVISIÓN

Realiza las siguientes divisiones, colocando el resultado debajo de cada línea.

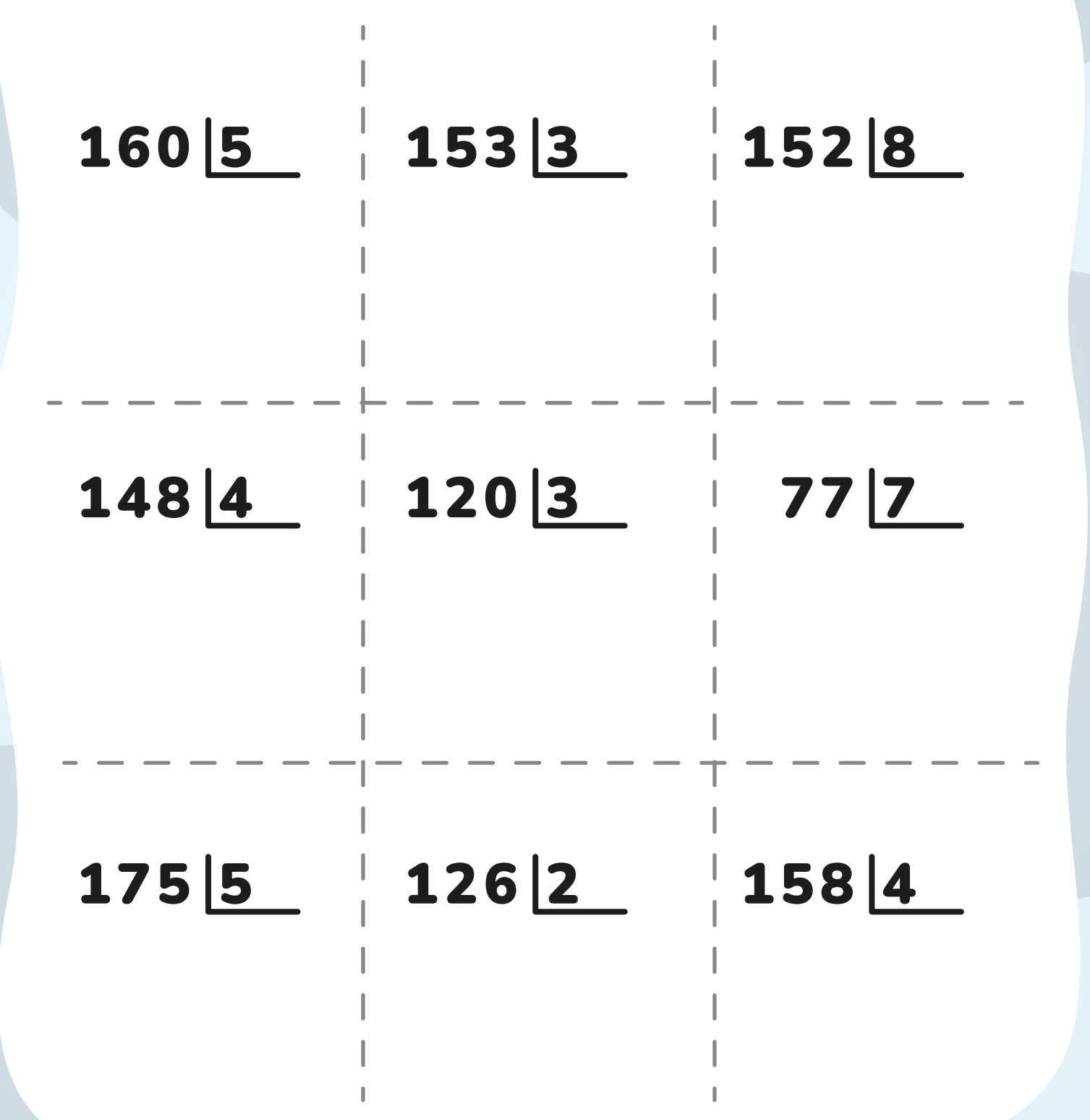

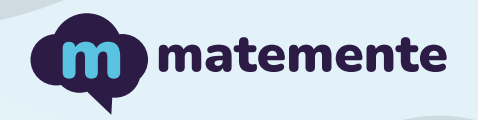

# DIVISIÓN

Realiza las siguientes divisiones, colocando el resultado debajo de cada línea.

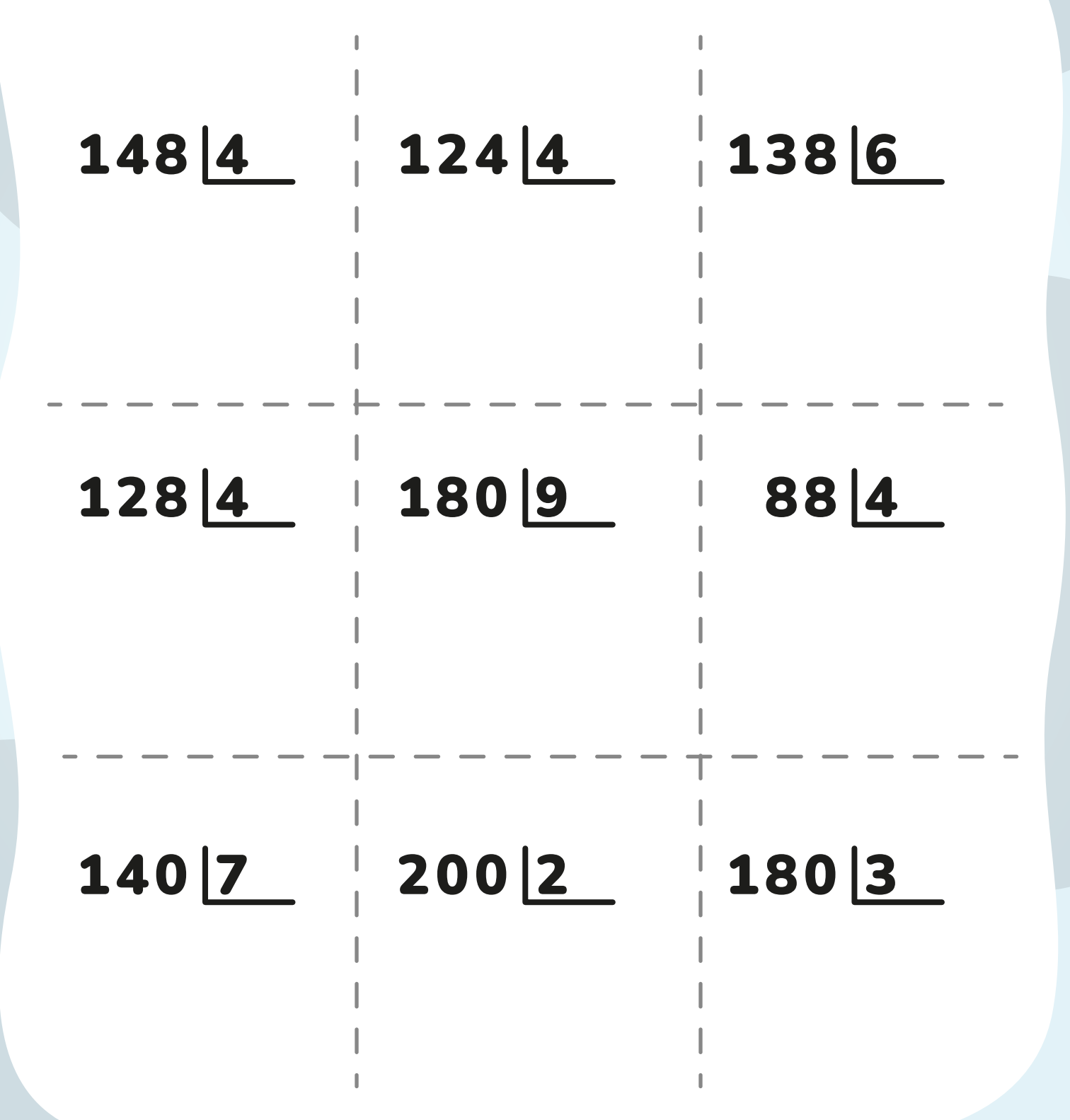

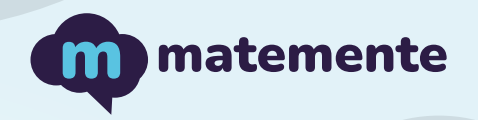

# DIVISIÓN

Realiza las siguientes divisiones, colocando el resultado debajo de cada línea.

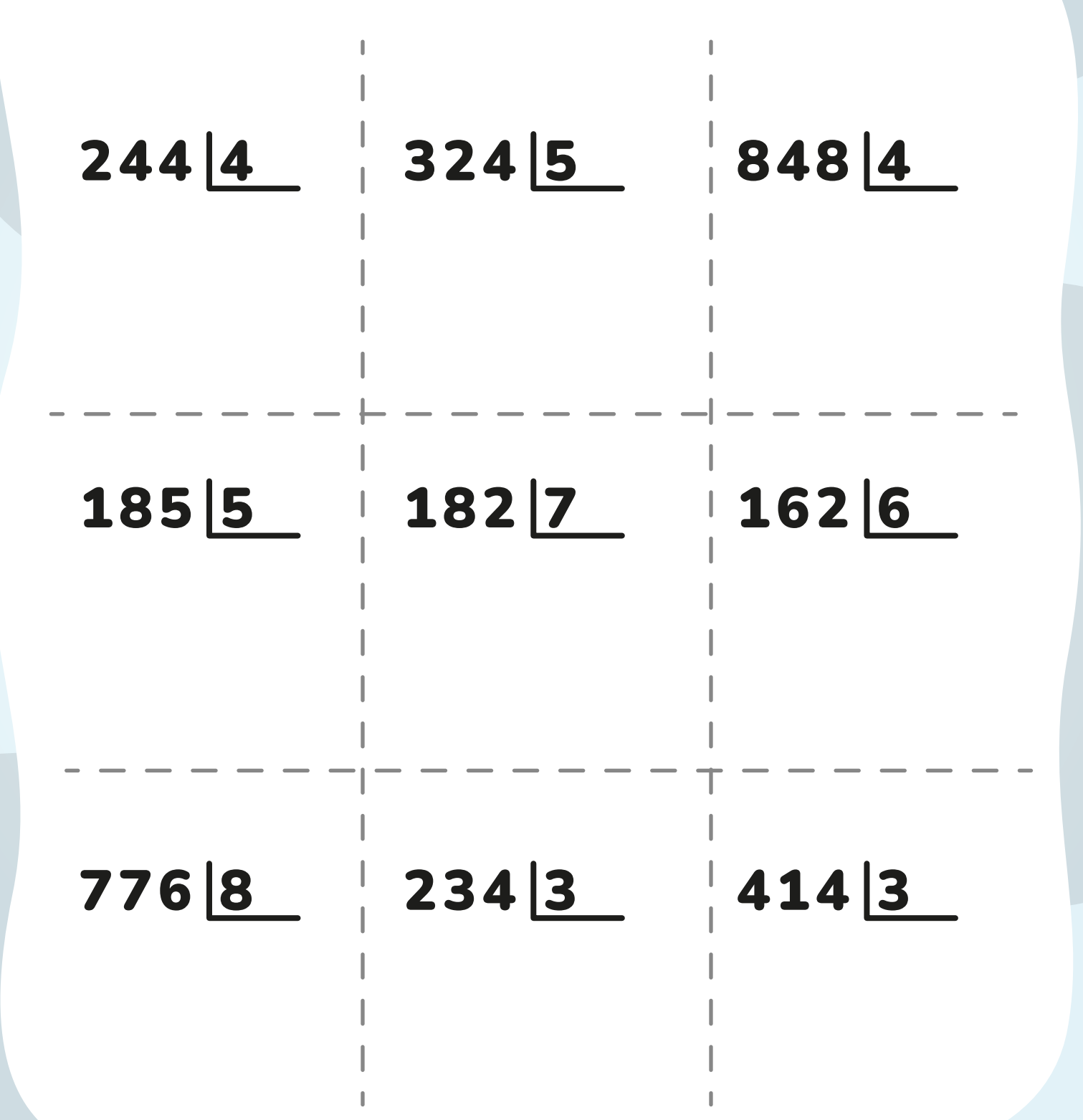

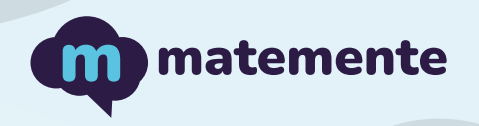

# DIVISIÓN

Realiza las siguientes divisiones, colocando el resultado debajo de cada línea.

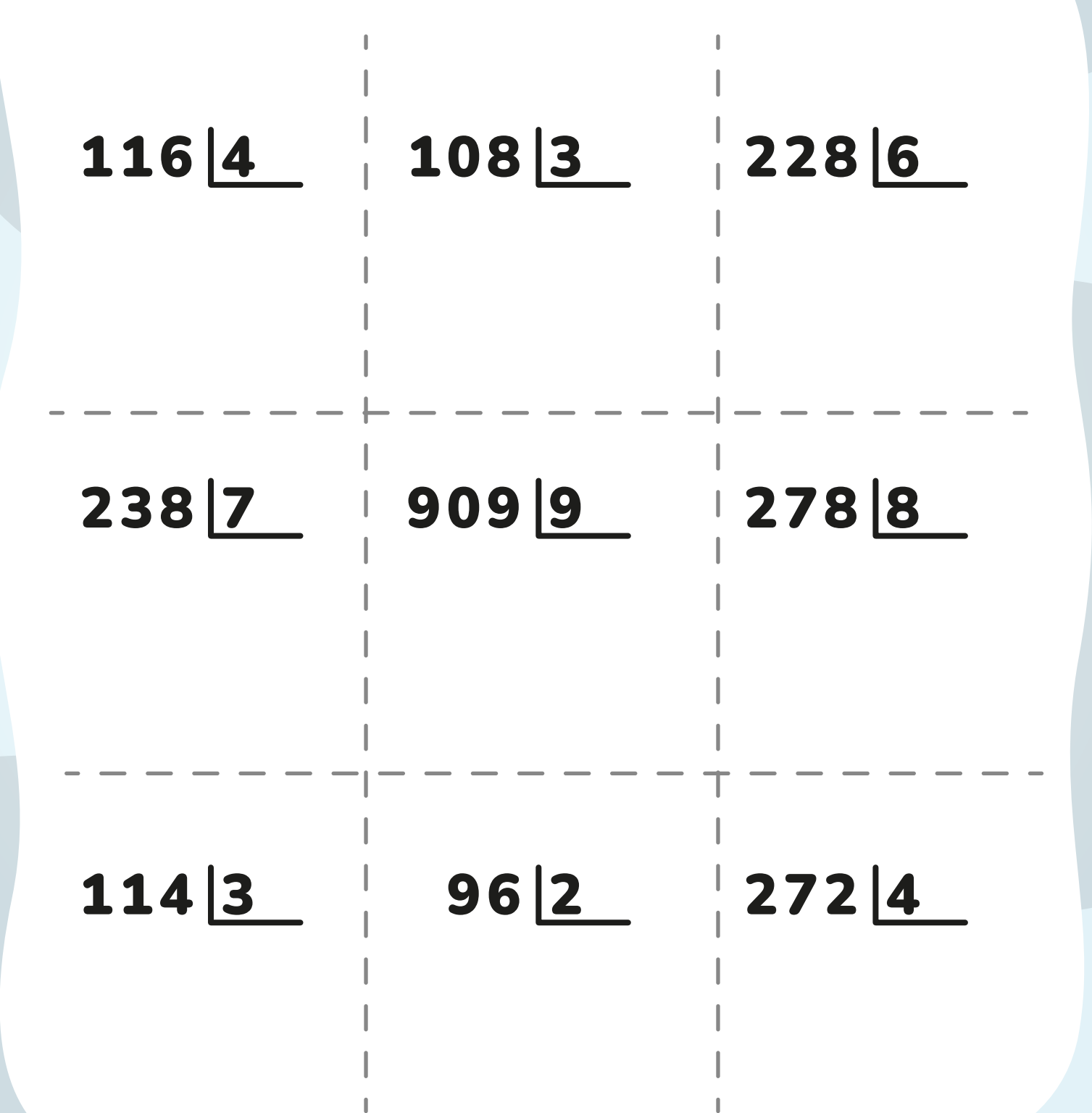

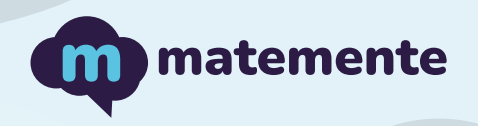

# DIVISIÓN

Realiza las siguientes divisiones, colocando el resultado debajo de cada línea.

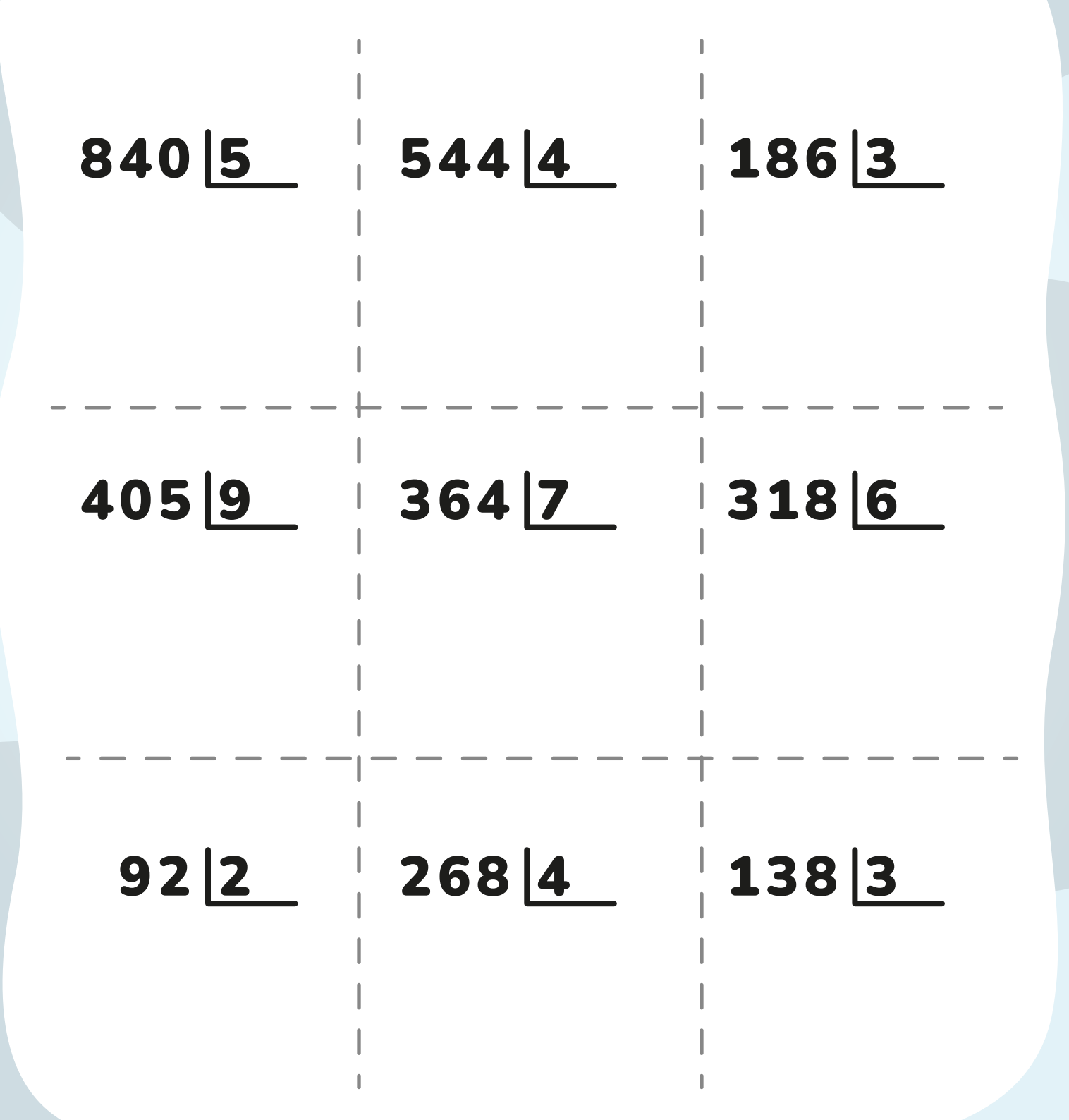

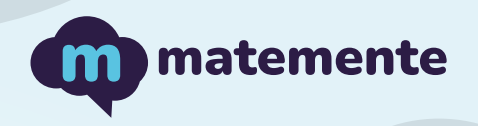

# DIVISIÓN

Realiza las siguientes divisiones, colocando el resultado debajo de cada línea.

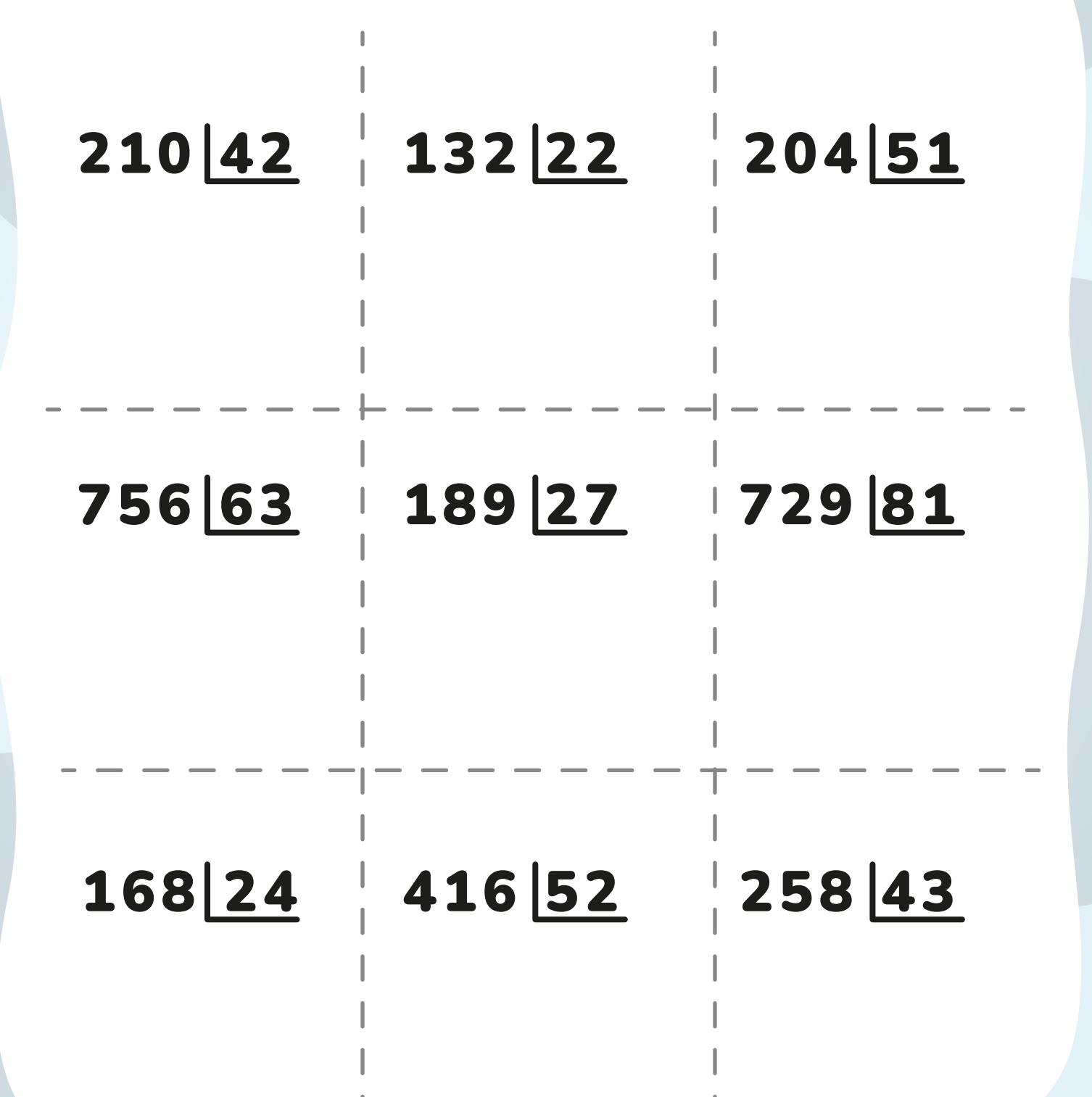

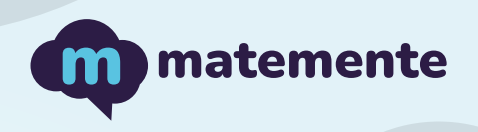

# DIVISIÓN

Realiza las siguientes divisiones, colocando el resultado debajo de cada línea.

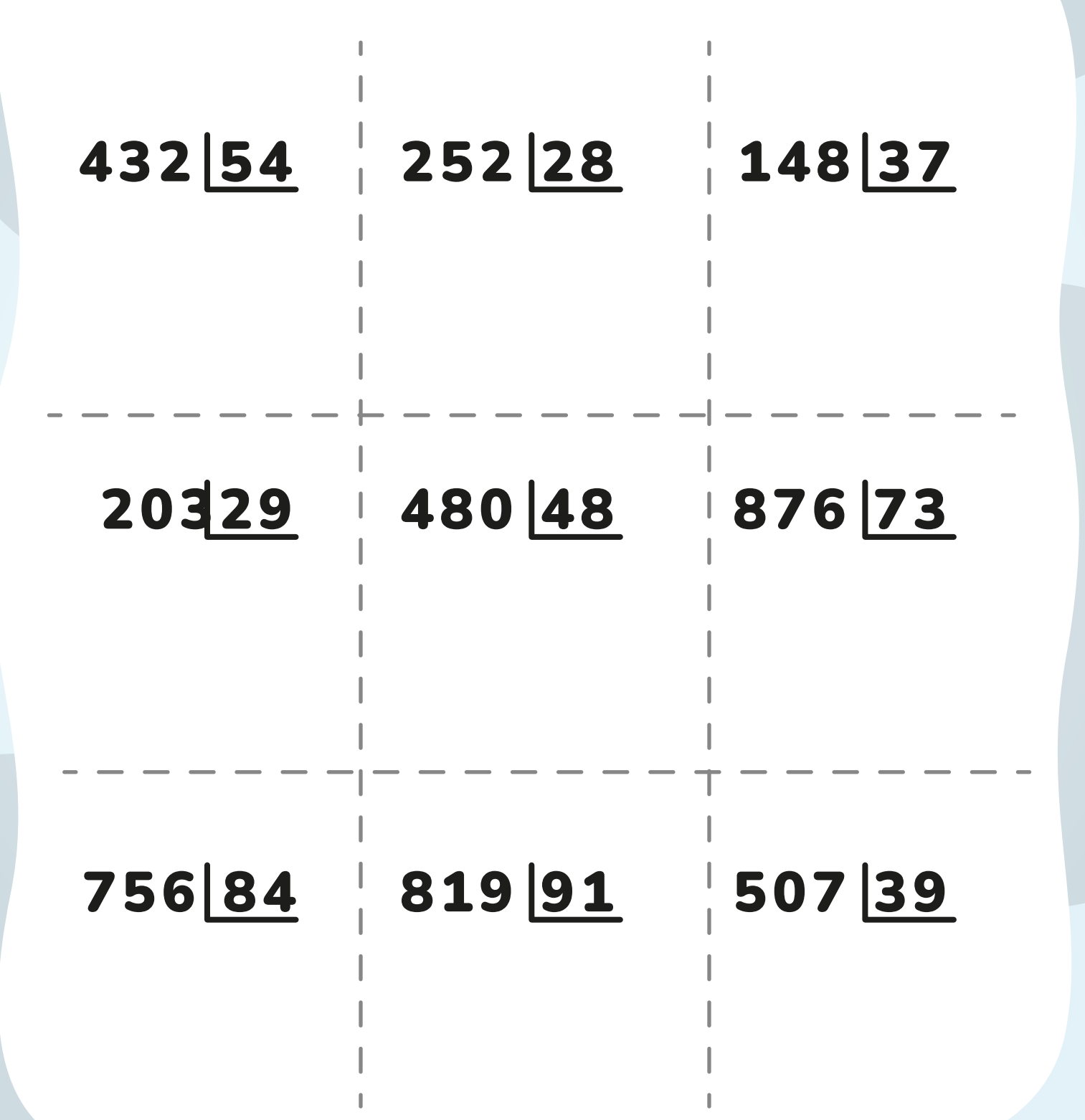

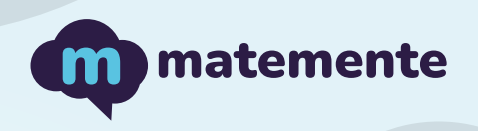

# DIVISIÓN

Realiza las siguientes divisiones, colocando el resultado debajo de cada línea.

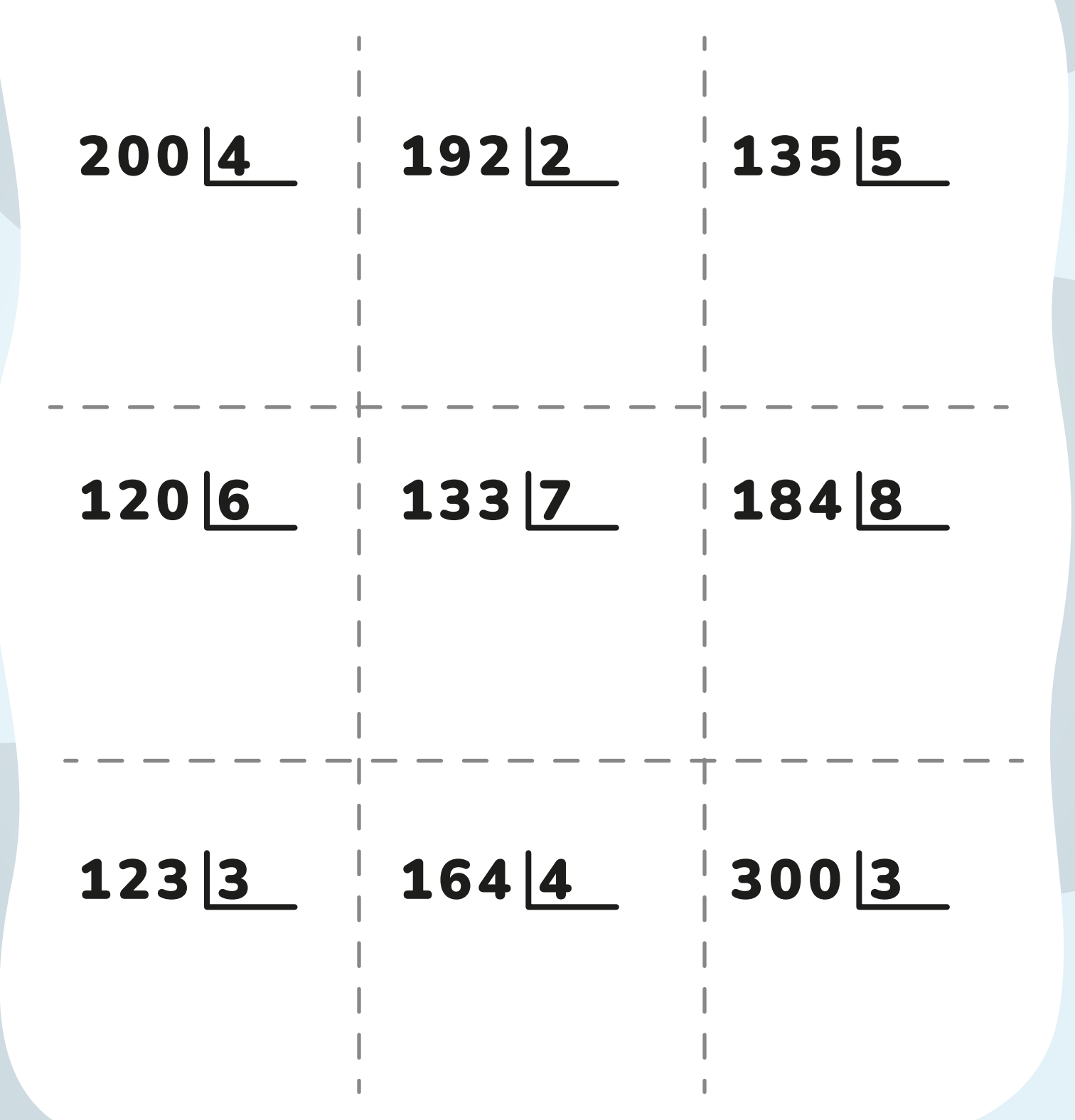